# 6 Ways to NOT Break your Website

What to do and what not to do with your live, Dealer Inspire website

With your website live, we want to help you feel equipped with the tactics and plays you'll need to best work on your website. But, with great power comes great responsibility. Reference Training Camp for more tricks and tools to get the most out of your website. If you have questions, don't be afraid to ask first. Otherwise, go ahead and jump into your website abiding by a few do's and don'ts!

Let's go through the do's

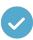

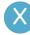

and don'ts of your website platform.

Here are 6 ways NOT to break your website:

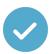

### **Preview your Page Before Publishing**

Utilizing the preview option allows you to see what your changes will look like without publishing a live, public view of the edited page. This is a great way to get familiar with the process without committing to a design or page.

Previewing your page helps give you an idea of what to expect before hitting publish, just in case blocks, images, or text look a little unlike they should!

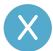

### **Don't Adjust the DNS**

DNS, or the Domain Name System, will require updates by both you the dealer and internal teams. In order to avoid a site going down, it is critical that the Dealer Inspire internal teams are directly involved and take the lead for any DNS updates to avoid any disruption of the site.

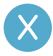

## **Don't Add Scripts Yourself**

Scripts can be used for installing new code, adjusting the functions of tools on your site, and setting up data analytics. The incorrect implementation of a script could adversely affect the entire site, and thus should be handled by the Dealer Inspire team.

Reach out to your Dealer Inspire Project Manager and our support team will add them for you.

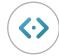

# 6 Ways to NOT Break your Website

What to do and what not to do with your live, Dealer Inspire website

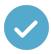

#### **Reach Out to Support with an SOS**

In 4 Ways to Win with Website Platform, we equip you with simple ways to make progress with your DI site on day 1 of it being live. We talk about adding a navigation tab to your Nav Bar. If you attempt this and it appears that the menu styling "breaks," reach out to Support.

Don't be afraid to move on your website, but in the case of an SOS, our Support team will be able to assist ASAP.

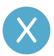

## **Don't Modify Dealer Inspire Built HTML**

If you're familiar with HTML or code, by all means – use it to your advantage in your DI website, but whether you are or aren't familiar with it, don't modify the HTML that is already built by DI. It is there for a reason to establish a foundation for your site, so we ask that you don't modify or adjust what is already built from us.

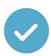

#### **Ask for Help**

If you aren't certain what a button does or how a setting functions, reach out to Dealer Inspire for coaching or support. Don't forget! You can always reference Training Camp or the Playbook for guidance.

Don't be afraid to make changes to things like your staff pages or the navigation menu. Need a refresher on four simple ways to win with your website? Click here for help on how to make changes to your staff pages, navigation menu, and more.